## **SECUREDGE 200 QUICKLOCK RADIUS COPING**

**FLAT VERSION** 

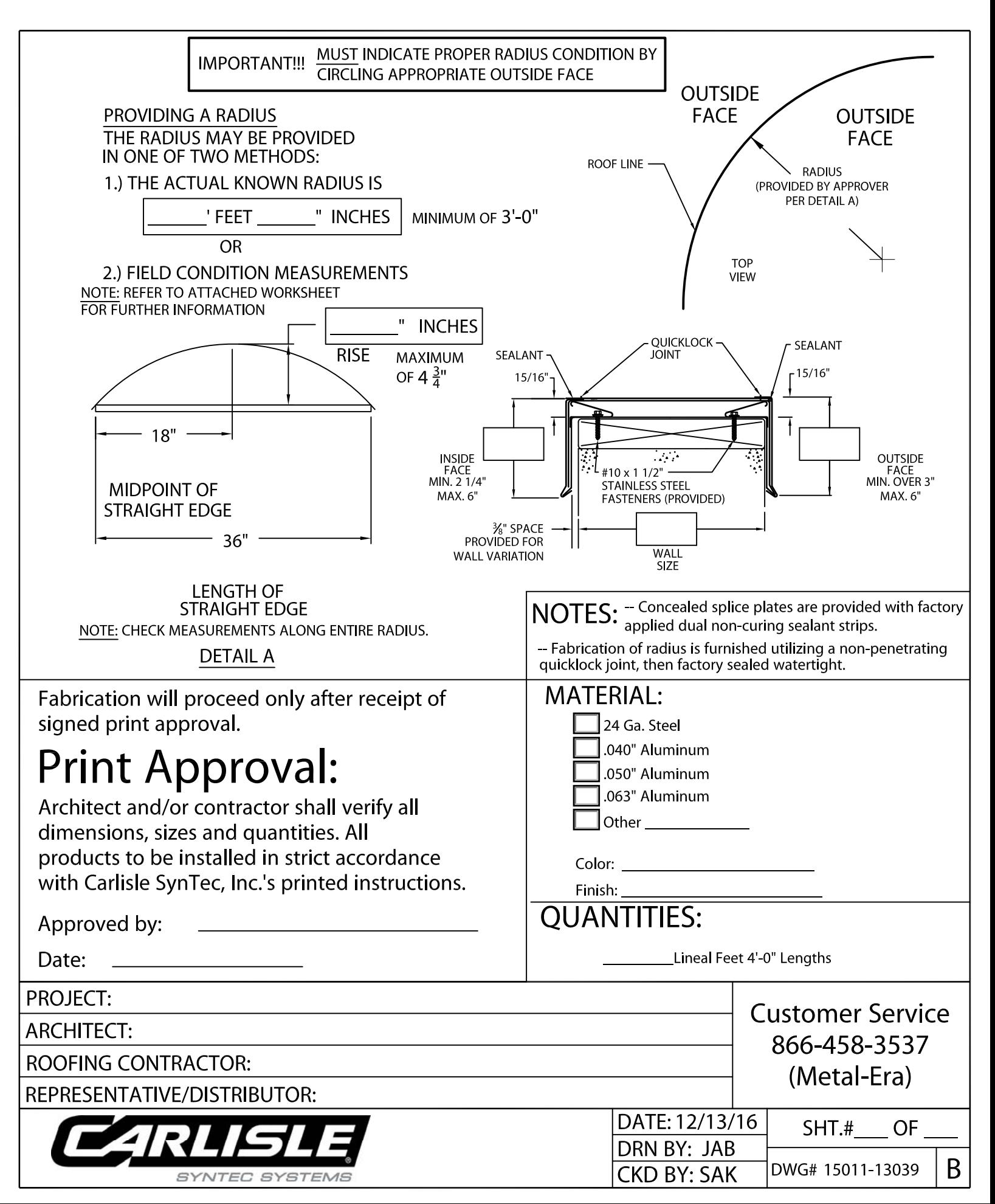

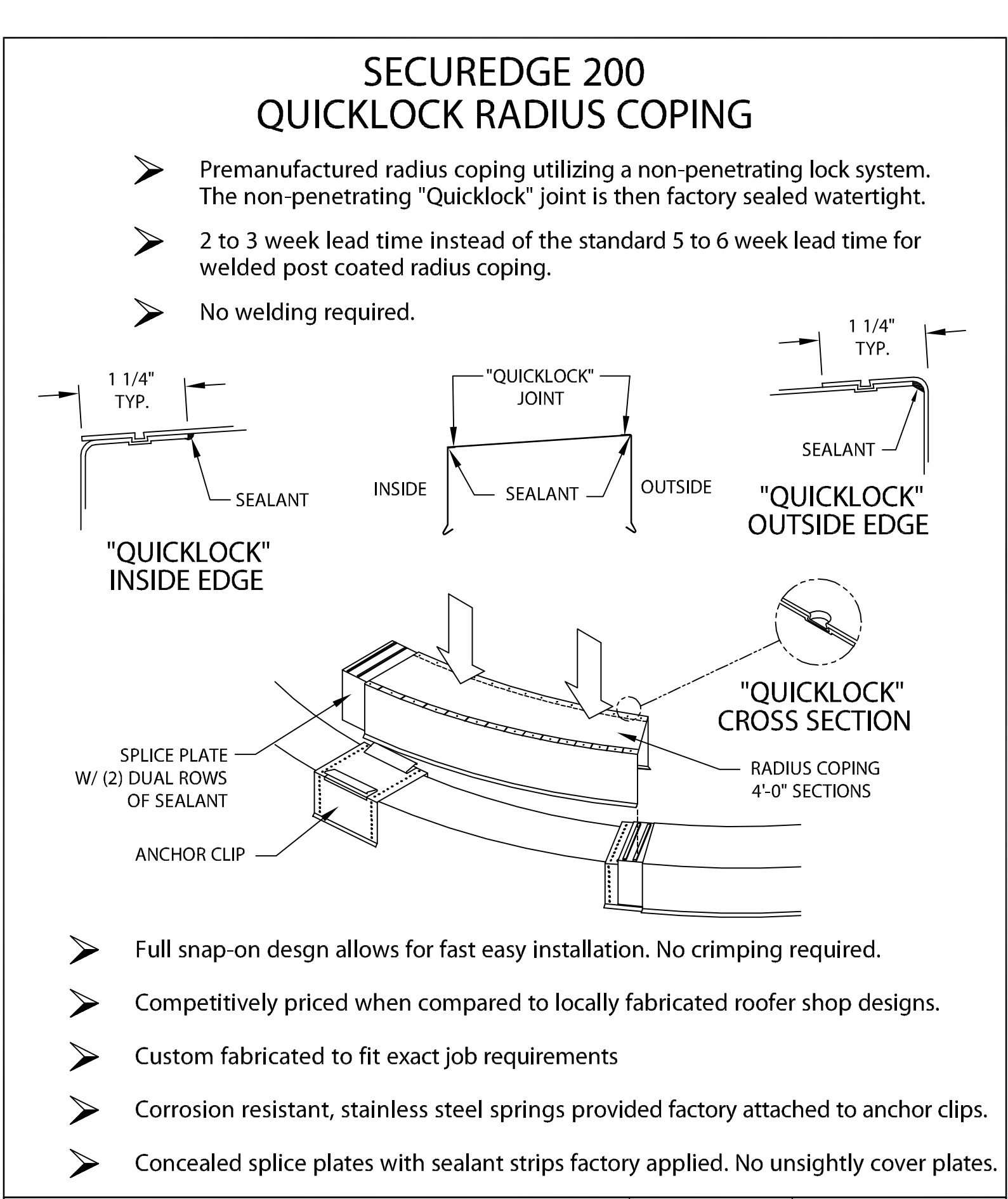

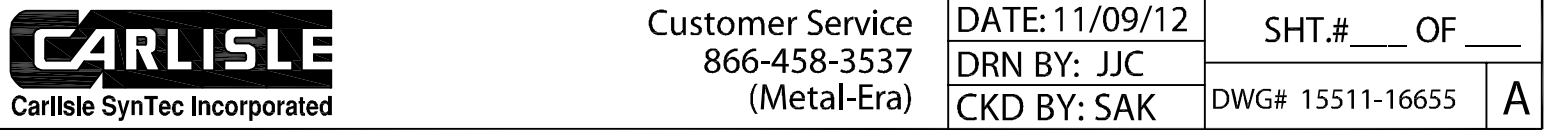